#### OOoCon 2004 - Berlin

# **OpenOffice.org as a platform for developers**

#### Mathias.Bauer@sun.com

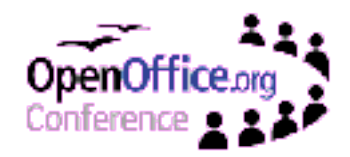

Mathias Bauer - OpenOffice.org Application Framework - **Slide 1**

# **Agenda**

- Speaker introductions
- Features for development
- OpenOffice.org API architecture
- OpenOffice.org as a service provider
- Extending OpenOffice.org
- User Interface programmability
- AddOns
- OpenOffice.org AddOns (Demo)
- $\bullet$  O & A

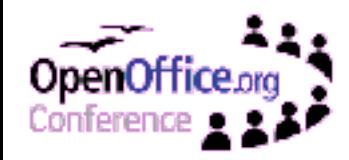

## **Speaker introductions**

- At Sun Microsystems:
	- Working on StarOffice/OpenOffice.org since 1995
	- Application Framework, 3<sup>rd</sup> party integration
	- Manager Software Engineering
		- **Application Framework**
		- UNO
		- SDK
		- UCB
- For OpenOffice.org:
	- Working on the project since its foundation
	- **Application Framework Project Lead**
	- Member of Engineering Steering Committee

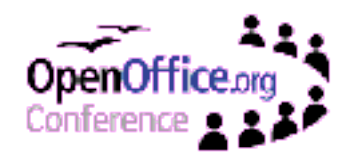

### **Features for developers**

- Support for many platforms and languages
	- 11 languages available for standard builds
	- More languages provided by the community
	- OOo 2.0: New tool support for localizing help content
- Stable language independent API based on UNO
	- Usable from Java, C++, OpenOfficeBASIC, Python
	- Support for OLE automation on Windows (f.e. VB, Delphi)
	- OOo 2.0: Language binding for CLI (.NET runtime)
	- More programming and scripting languages through a language agnostic scripting framework (f.e. JavaScript)
	- Implement own UNO services in C++, Java, Python
	- OOo 2.0: Much simpler use of UNO services

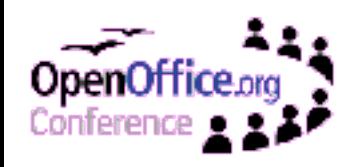

# **Features for developers (continued)**

- UNO Component and type registry
	- Extend the OOo API by creating own types
	- Register own UNO components
- XML based expandable configuration
	- Read and write OOo configuration settings
	- Create own configuration templates and settings
	- Access through OpenOffice.org API
- Open, XML based file format
	- Add arbitrary content streams to packages
	- OOo 2.0: Store and read document variables

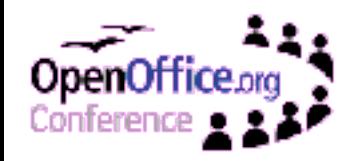

# **Features for developers (continued)**

- Easy deployment of 3rd party components
	- Based on ZIP packages
	- Deployable on user or installation base
	- OOo 2.0: New Package Manager
		- Live Deployment
		- Package Manager GUI
- Deployable content:
	- Code: jar files, Basic modules, scripts, libraries (for multiple platforms in one file)
	- Configuration files (schema and data)
	- UNO types and services
	- UI elements (Popup menus, toolbars, images)
	- Document templates

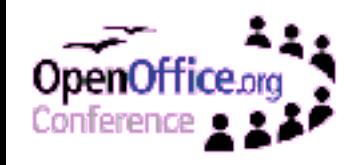

# **OpenOffice.org API architecture**

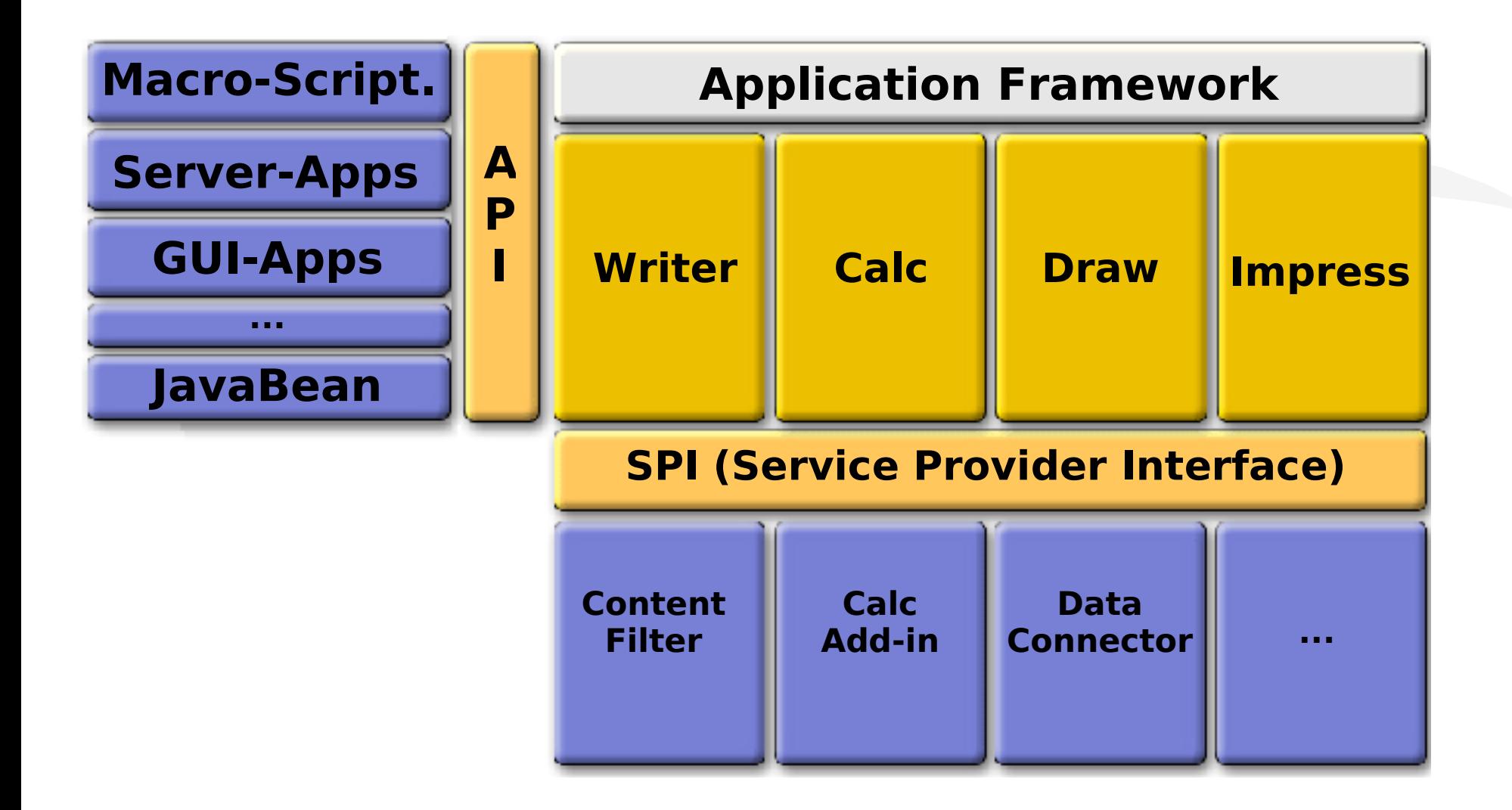

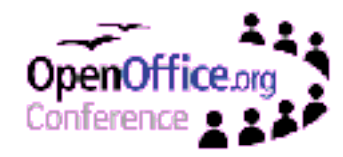

# **OpenOffice.org as a service provider**

#### • Connect through UNO

- Use any programming language supporting UNO calls
	- Connect from Python Scripts
	- Connect from Java Applets, Servlets, Java GUI Apps
	- Connect from Native Applications
	- On Windows: Connect via COM
	- OOo 2.0: On Windows: Connect via .NET
- Use existing GUI embedding technologies
	- ActiveX
	- OLE documents
	- Java Applet
	- Java (AWTContainers)
	- OOo 2.0: Netscape Plugin
	- OOo 2.0: Java Beans

# **Development Opportunities**

- OpenOffice.org as content format gateway
	- Provide 1 format, publish to N
	- Server based document conversions
- OpenOffice.org as a point of service integration
	- Relational Databases
	- Address books, LDAP directory
	- Web services
	- **File/Content management systems**
- OOo 2.o: Workflow management
	- XForms support
	- Document variables
	- Digital signing of documents

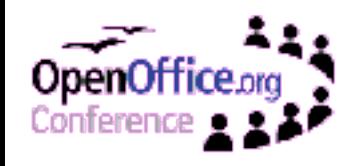

#### **Service Integration**

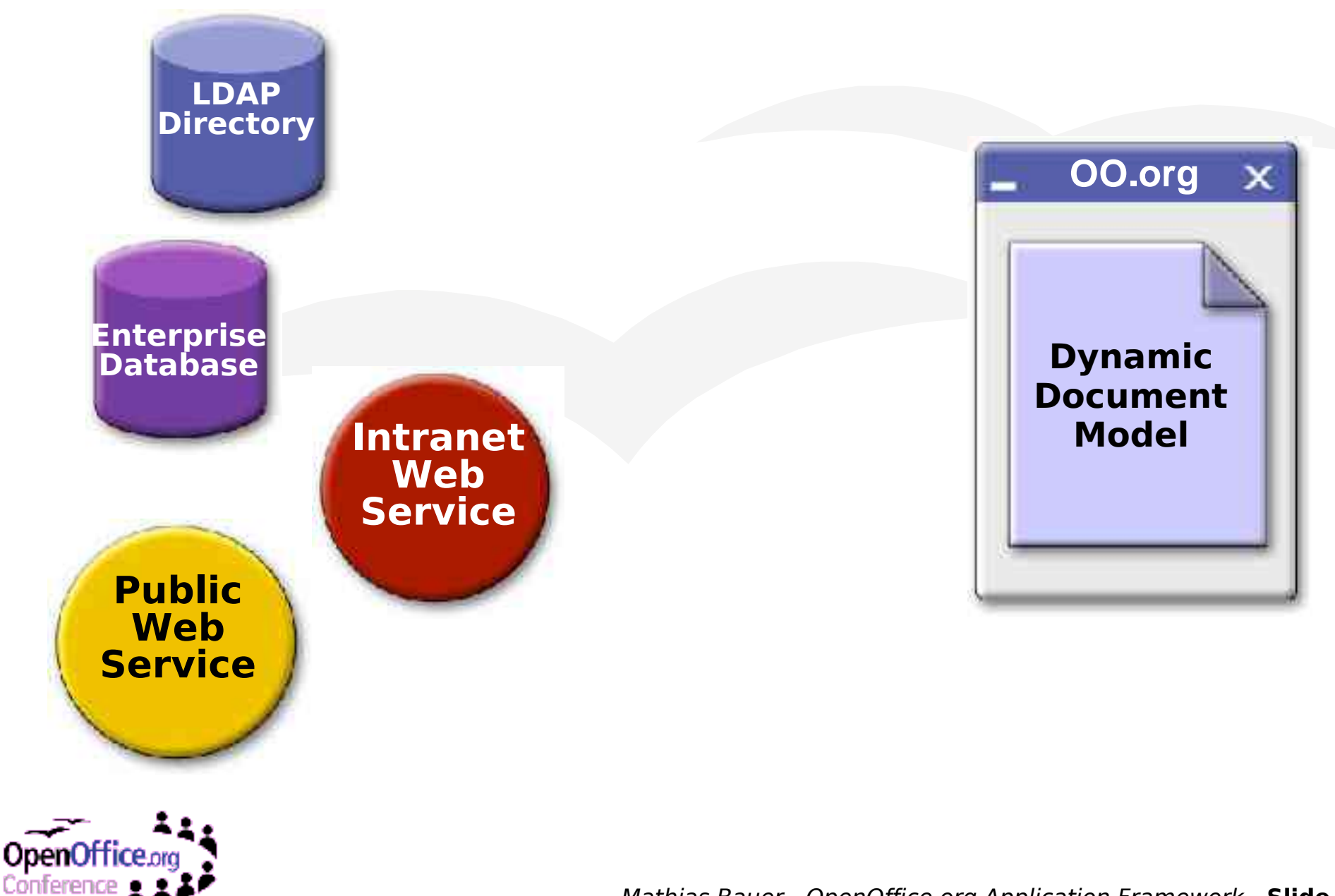

### **Service Integration**

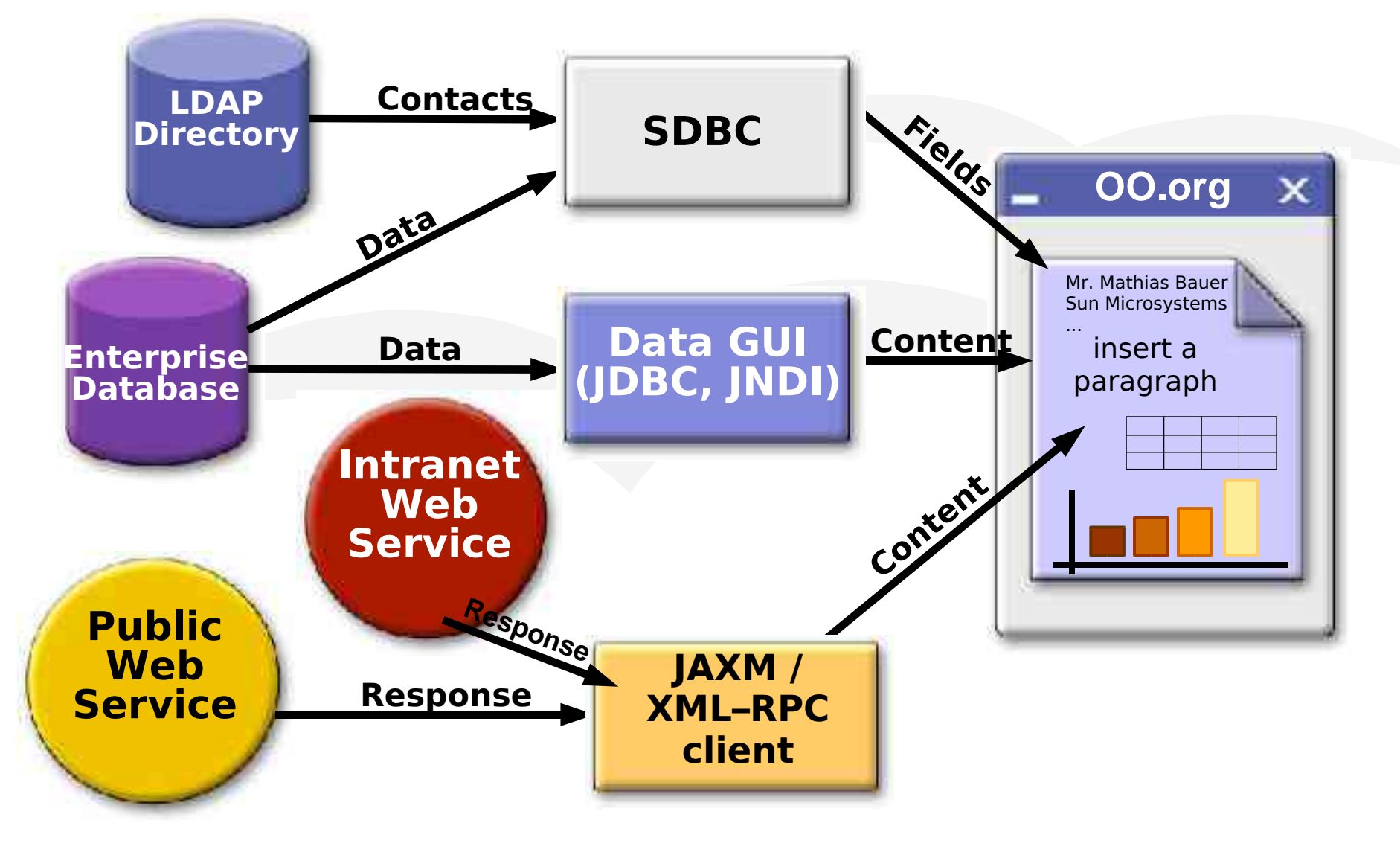

enOttice.org Conference

Mathias Bauer - OpenOffice.org Application Framework - **Slide 11**

### **Content Format Gateway**

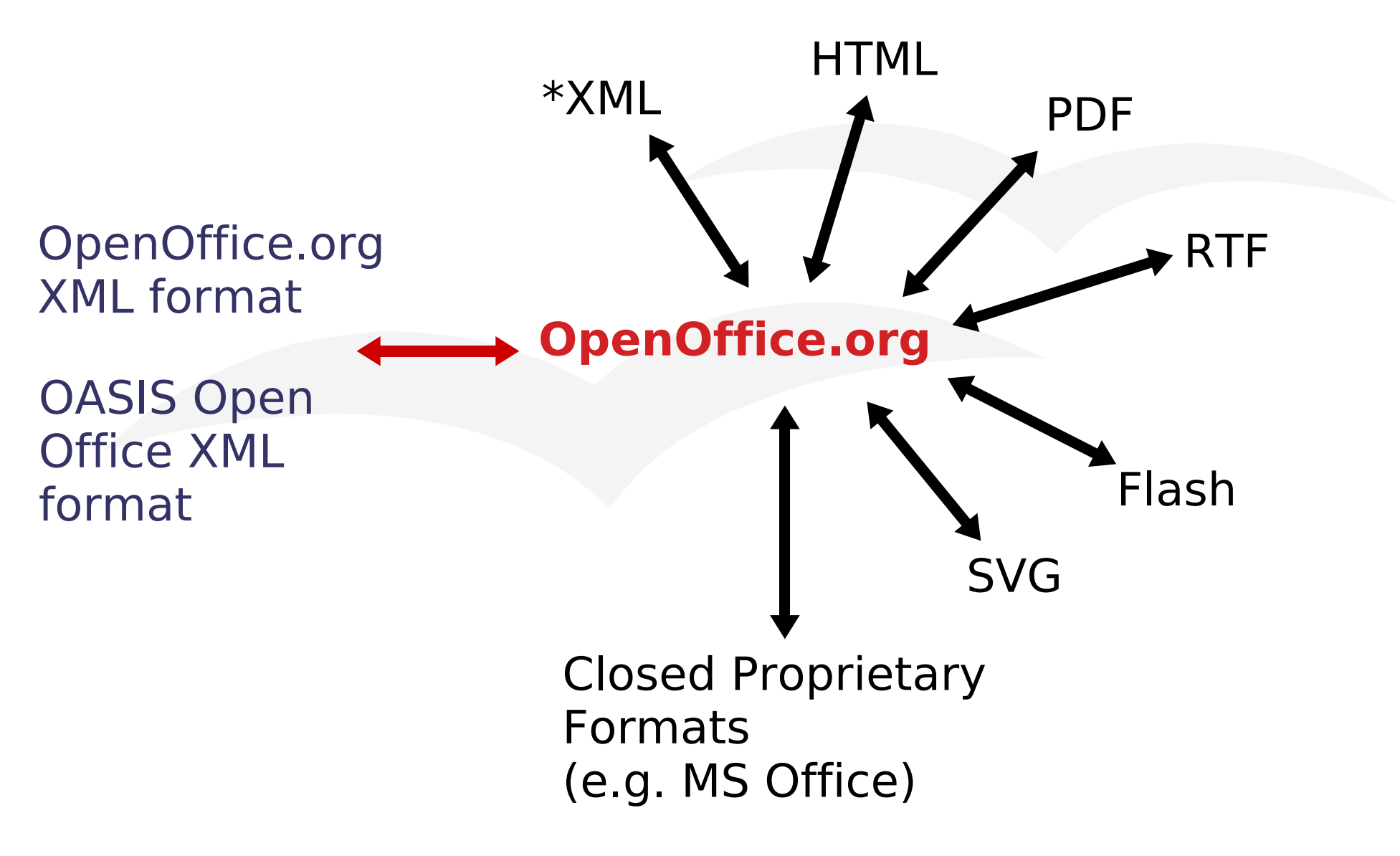

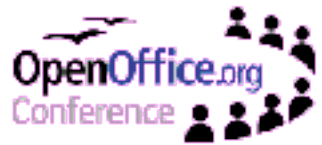

# **Content Format Gateway – use case**

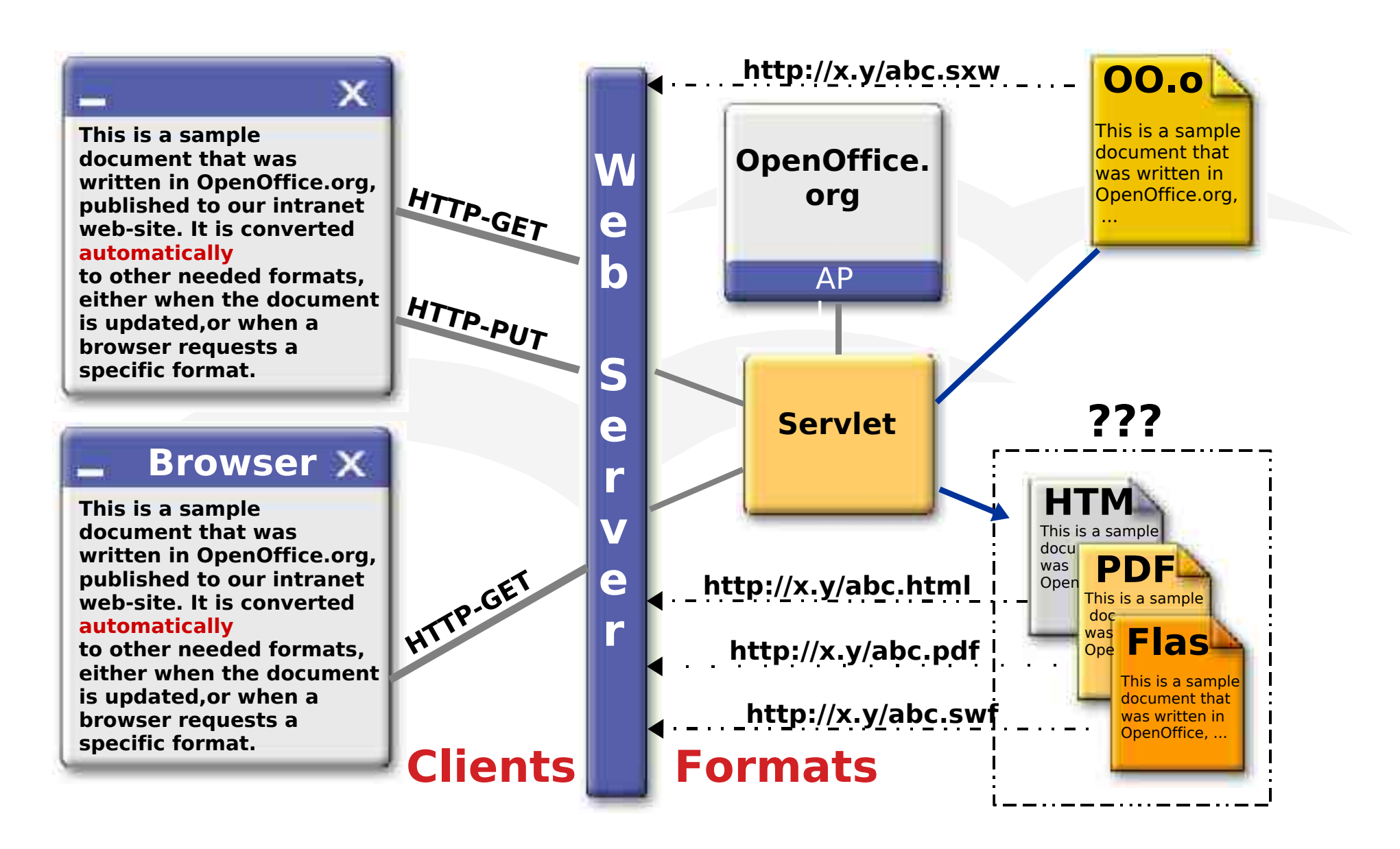

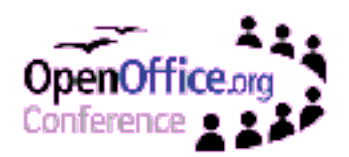

# **Extending OpenOffice.org**

- Adding external components to OpenOffice.org
	- Provide UNO components (see Developers Guide)
	- Bridge to other technologies (COM, Java etc.)
		- Provide UNO wrappers for existing components
		- Call non-UNO based components
	- Build your components with the OpenOffice.org SDK
	- Currently possible languages: C++, Java, Python
	- Develop platform independent components
		- Use Java
		- **Provide libraries for several platforms in one package**
		- Use SDK libraries for platform support
	- Replace existing components or add new ones

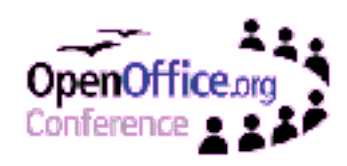

# **OpenOffice.org API architecture**

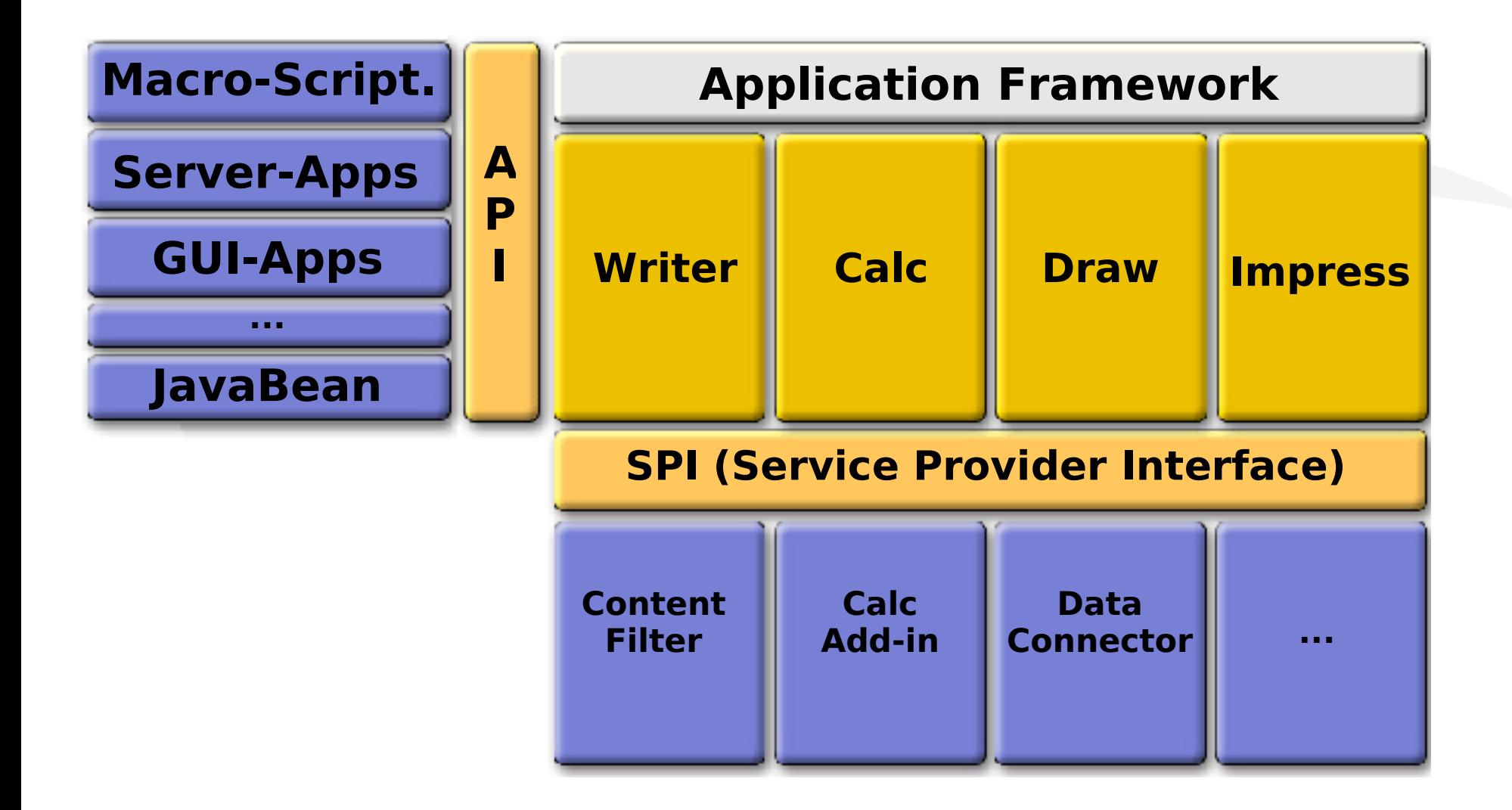

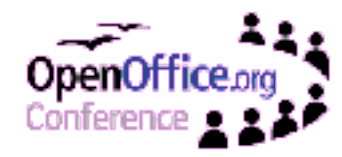

# **Integrating external components**

- Registration of new Service Providers
	- Data Connectors: new data connections
	- Calc Add-ins: new functions in Calc formulas
	- Content Providers: new file sources
	- Document import/export filters
	- OOo 2.0: Impress Shapes
- Exchange current implementations
	- Example: FilePicker and FolderPicker service
	- Spell Checker
	- Replace existing Service Providers
- Call external components from the GUI
	- Add new GUI elements
	- Redirect calls from existing GUI elements

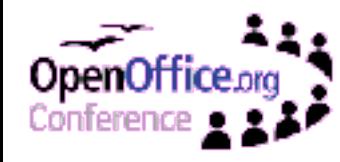

### **Content Access: UCB**

- Makes content hierarchies accessible through URLs ("http", "ftp", "file", "webdav")
- Extend it by defining new protocol schemes
- Implement access to "folders" and "files" following the UCP API

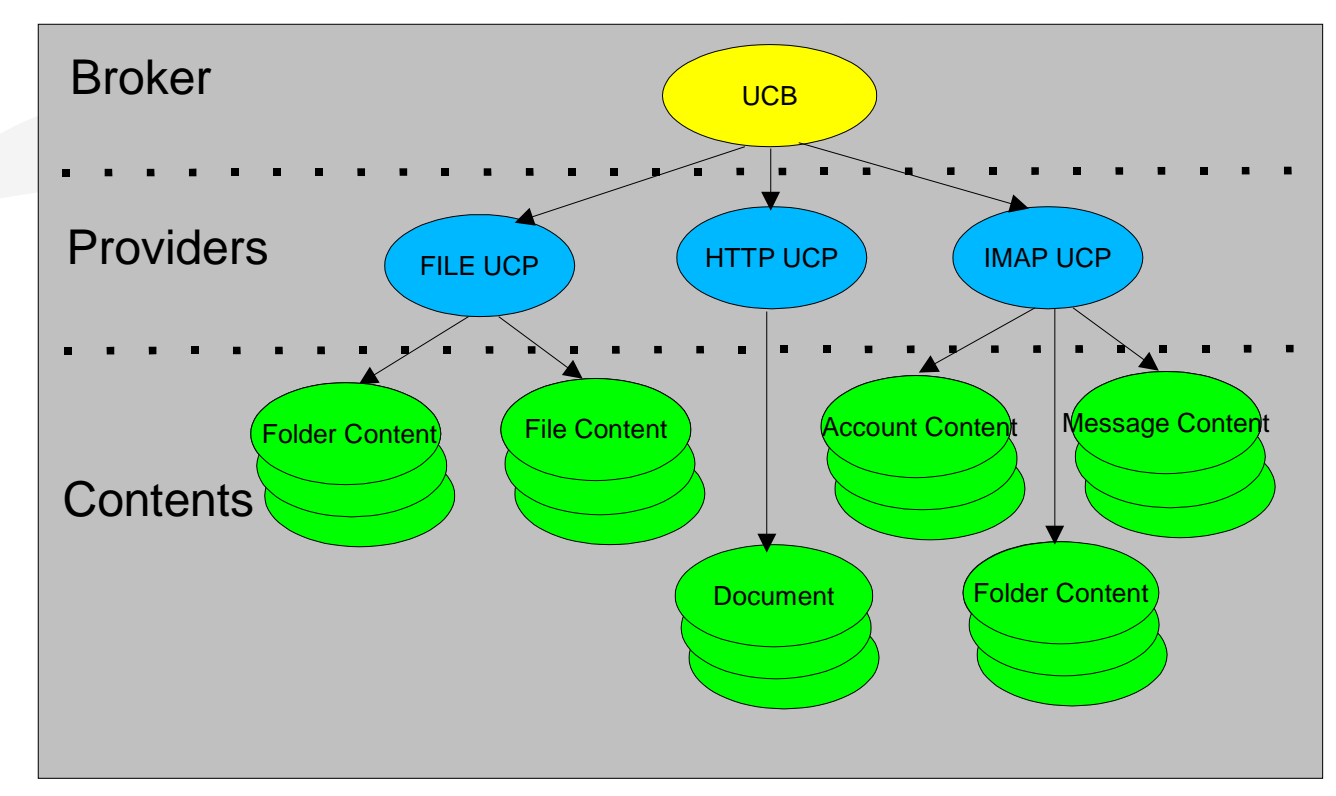

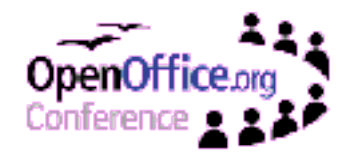

# **Special: Hierarchy UCP**

- Implements a UCP on a registry backend
- Default registry backend available working on the OOo configuration
- Can map arbitrary hierarchies
	- Fixed hierarchies: provide configuration file
	- Moderately changing hierarchy: same as above, but provide service that updates configuration on demand
	- Dynamic hierarchy: provide your own backend

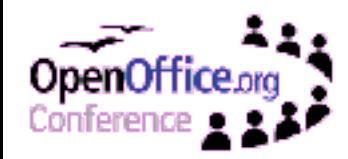

## **Integration with CMS**

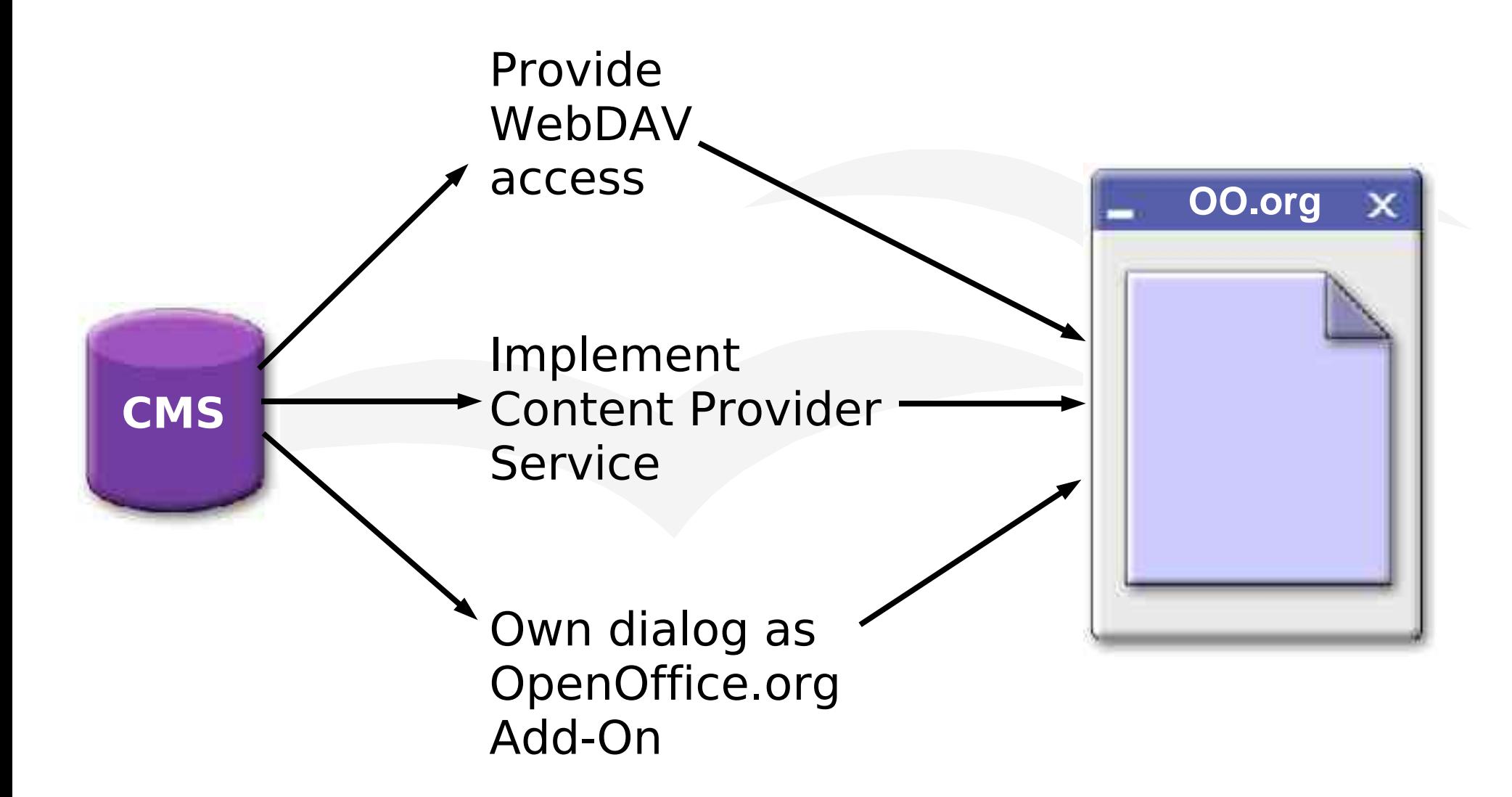

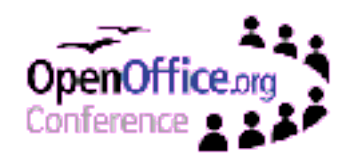

# **User Interface: Programmability**

- Generic OpenOffice.org UI is XML based
	- Menubar
	- Toolboxes
	- Keyboard shortcuts
	- **Event bindings**
- Modification of UI elements
	- Modify the XML files directly
	- Add toolbars as many as you like with new XML files
	- Add toolbars and menubar popups through AddOn configuration files
	- OOo 2.0: API for accessing UI elements at runtime
	- OOo 2.0: Replace menu entries by registered popups

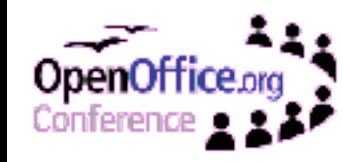

# **User Interface: Dispatching**

- Modify or extend the UI through Dispatch Objects
	- Disabling of selected commands: Configuration means
	- Redirecting of internal commands: Dispatch Interception
	- Introducing new commands: Protocol Handlers
- Functionality is described by commands
	- Commands are strings with URL like syntax
	- OpenOffice.org searches for command handlers implementing the DispatchProvider service
	- Dispatch Providers create Dispatch objects that are bound to the User Interface element
	- Dispatch objects send status information
	- Dispatch objects execute commands
	- Dispatch objects are very lightweight objects

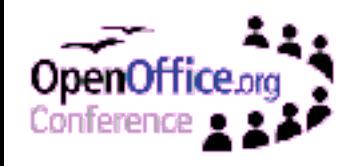

## **Default Dispatching process**

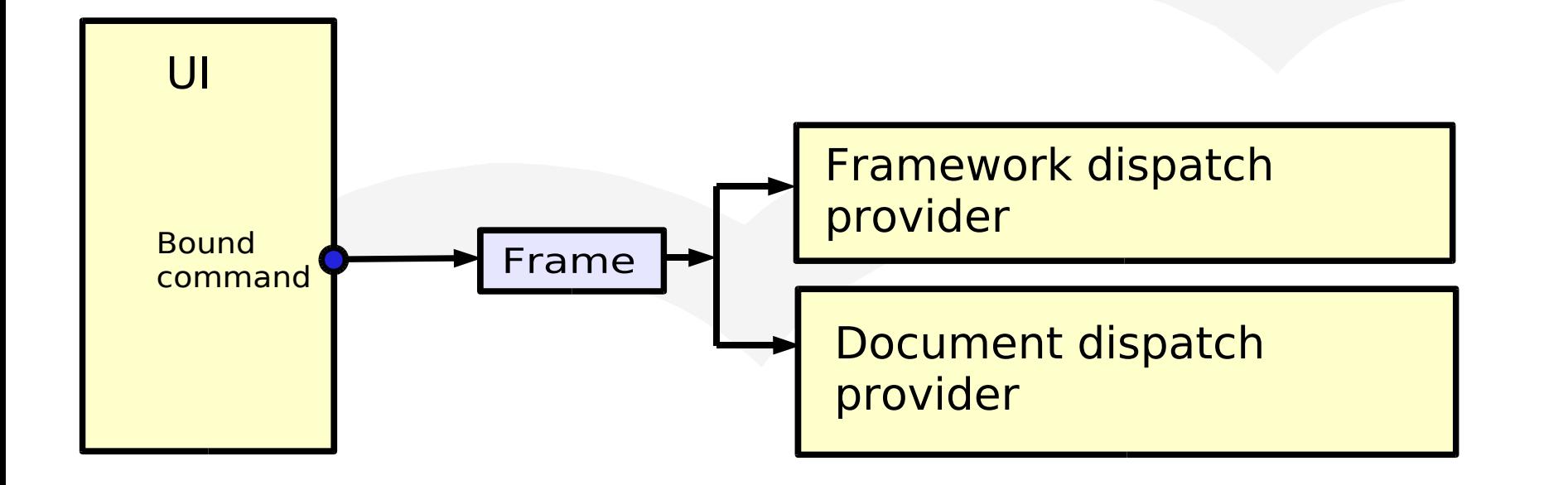

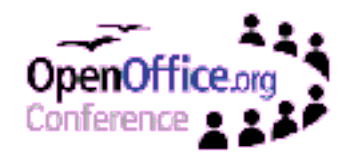

# **Intercepted dispatching process**

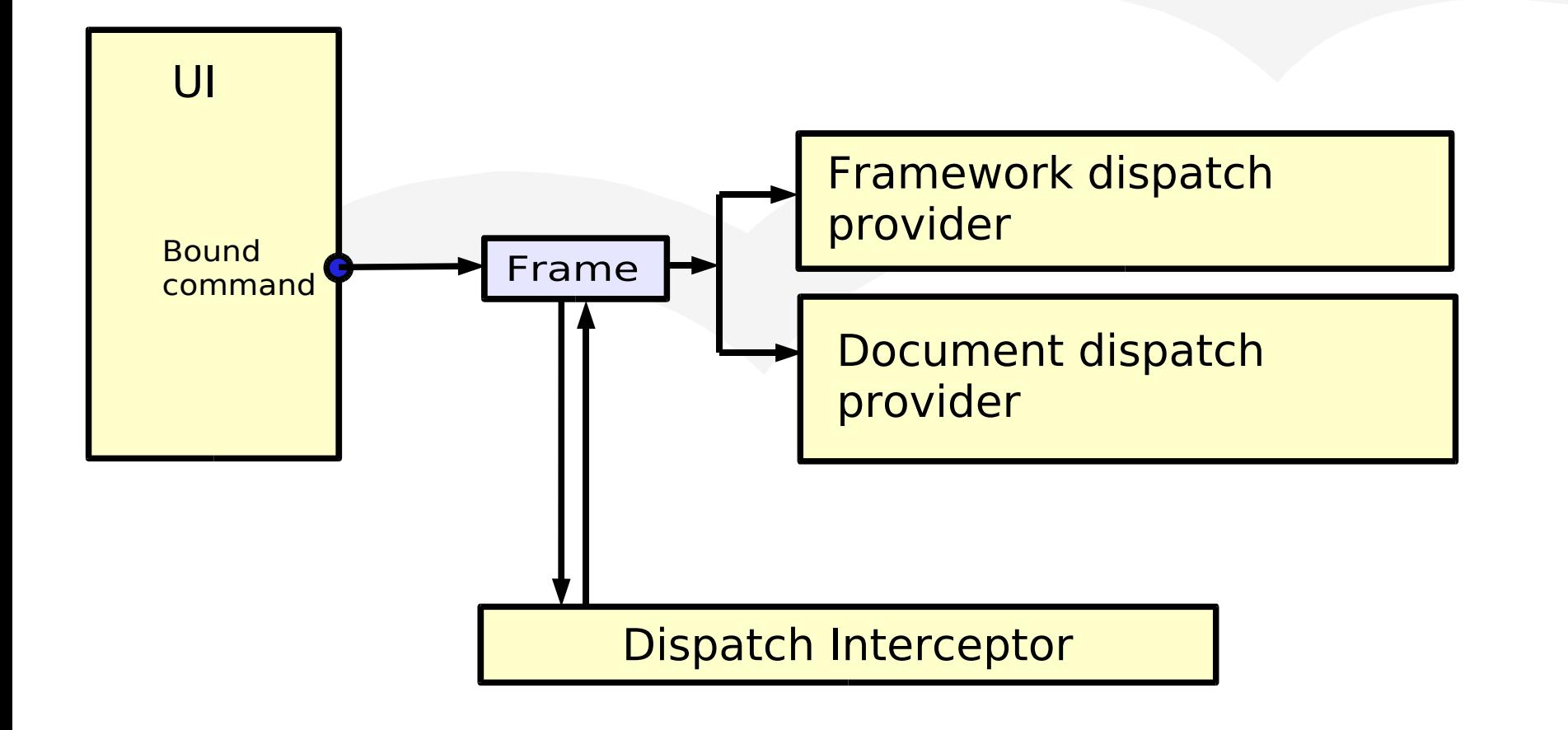

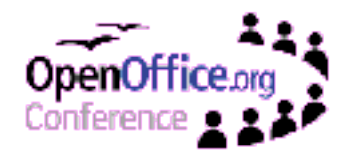

# **Complete dispatching process**

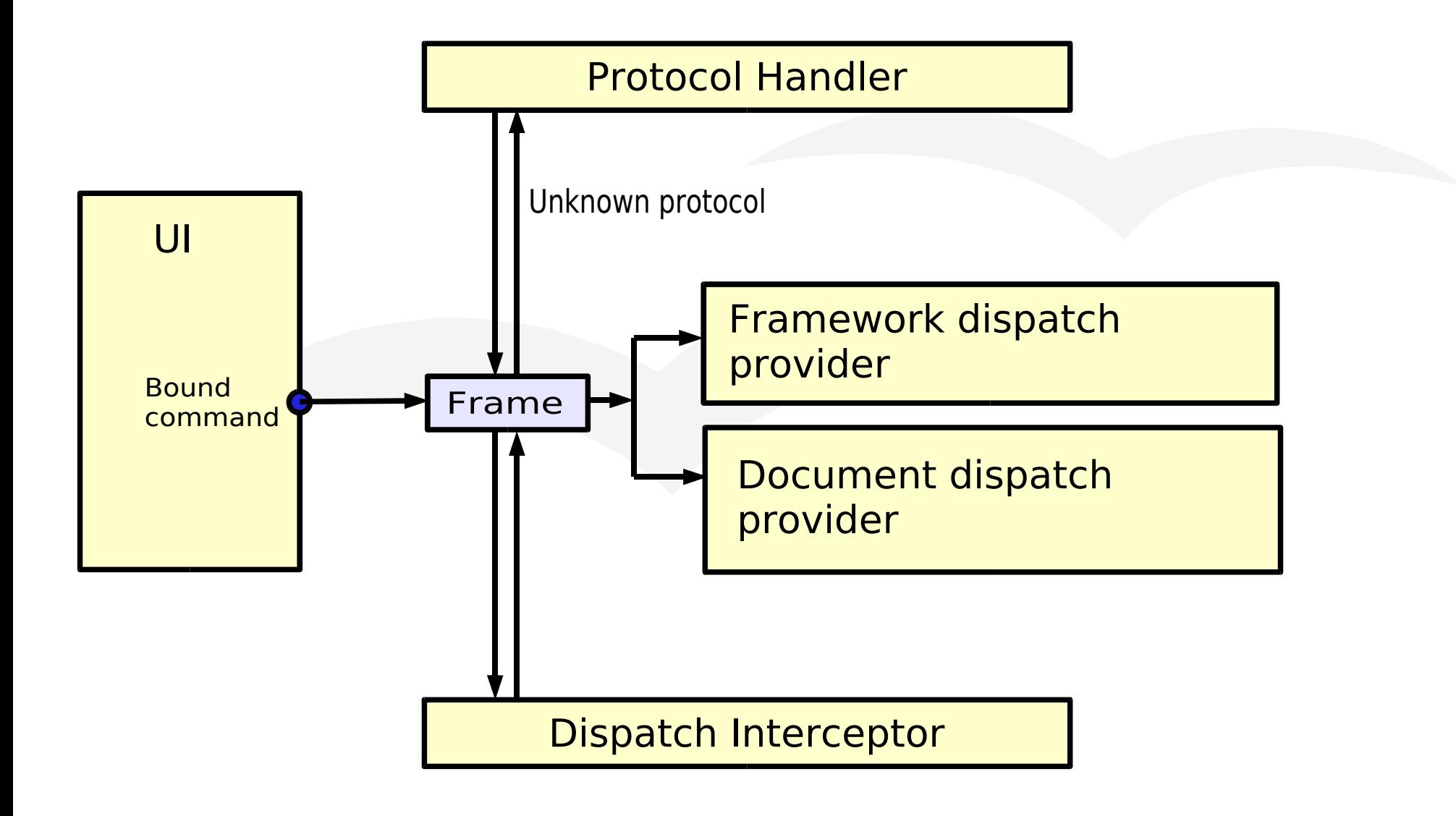

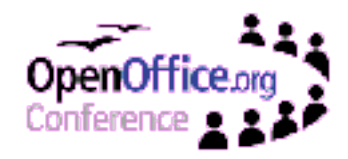

# **OpenOffice.org AddOn concept**

- Chapter 4.7.3 in the OOo 1.1 Developers Guide
- Sample code for Demo Addon in OOo 2.0 SDK
	- Java
	- $\bullet$  C++
- Basic elements:
	- GUI configuration files for menu, toolbars
	- Images for toolbar and menu entries
	- Protocol Handler
	- Dispatch Interceptor, Context Menu interceptor
	- Event Listeners
	- Jobs
	- Pack up everything into a zip file

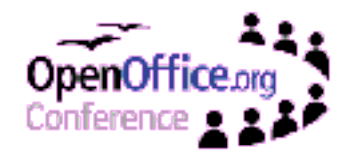